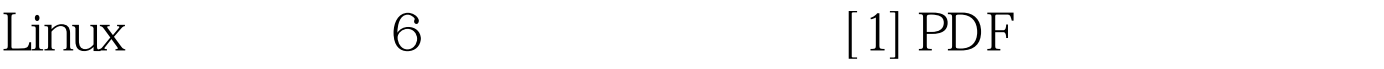

https://www.100test.com/kao\_ti2020/234/2021\_2022\_Linux\_E6\_93  $\_8D\_E4\_BD\_c103\_234217.$ htm

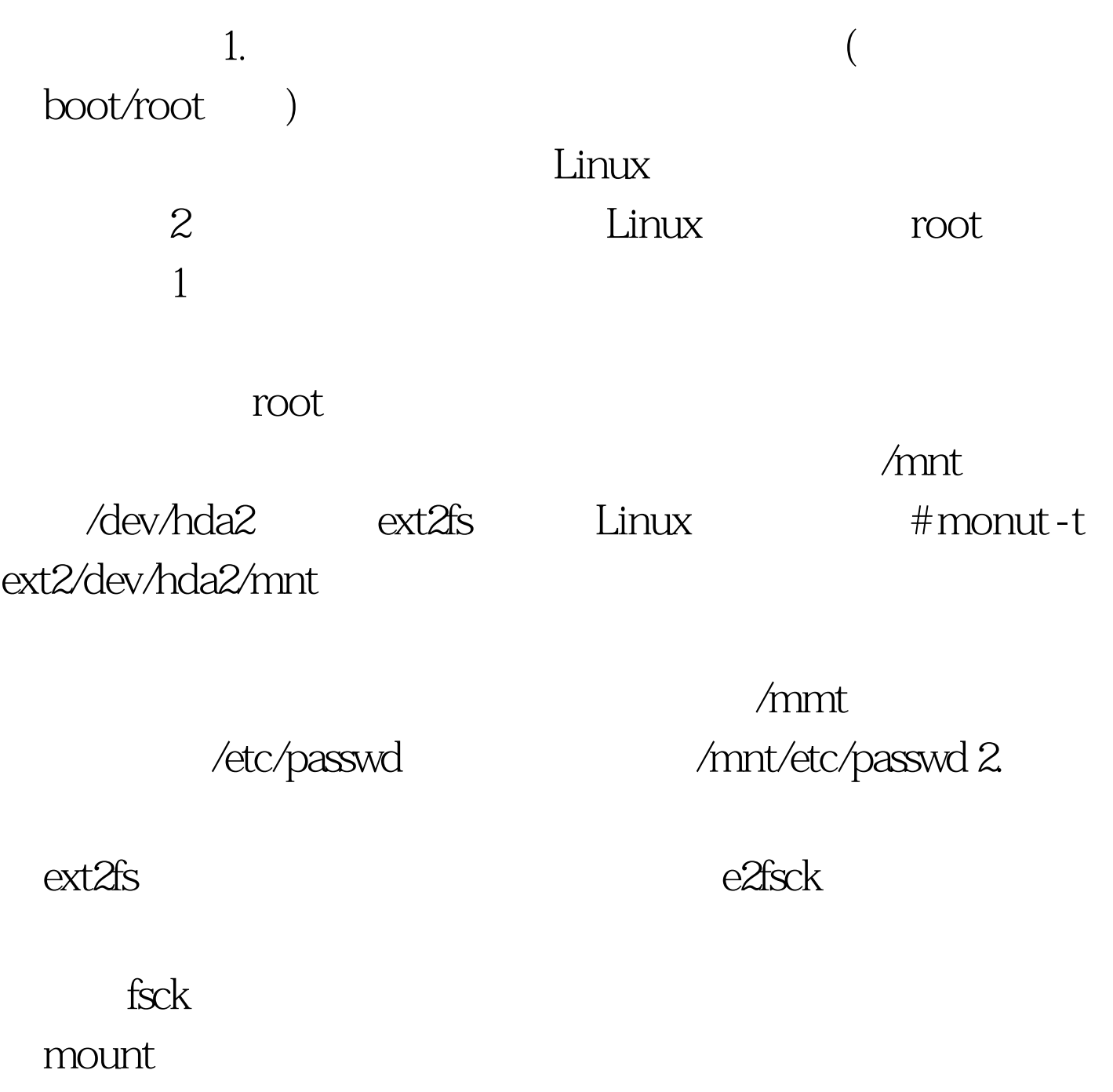

 $\alpha$  , and  $\alpha$  , and  $\alpha$  , and

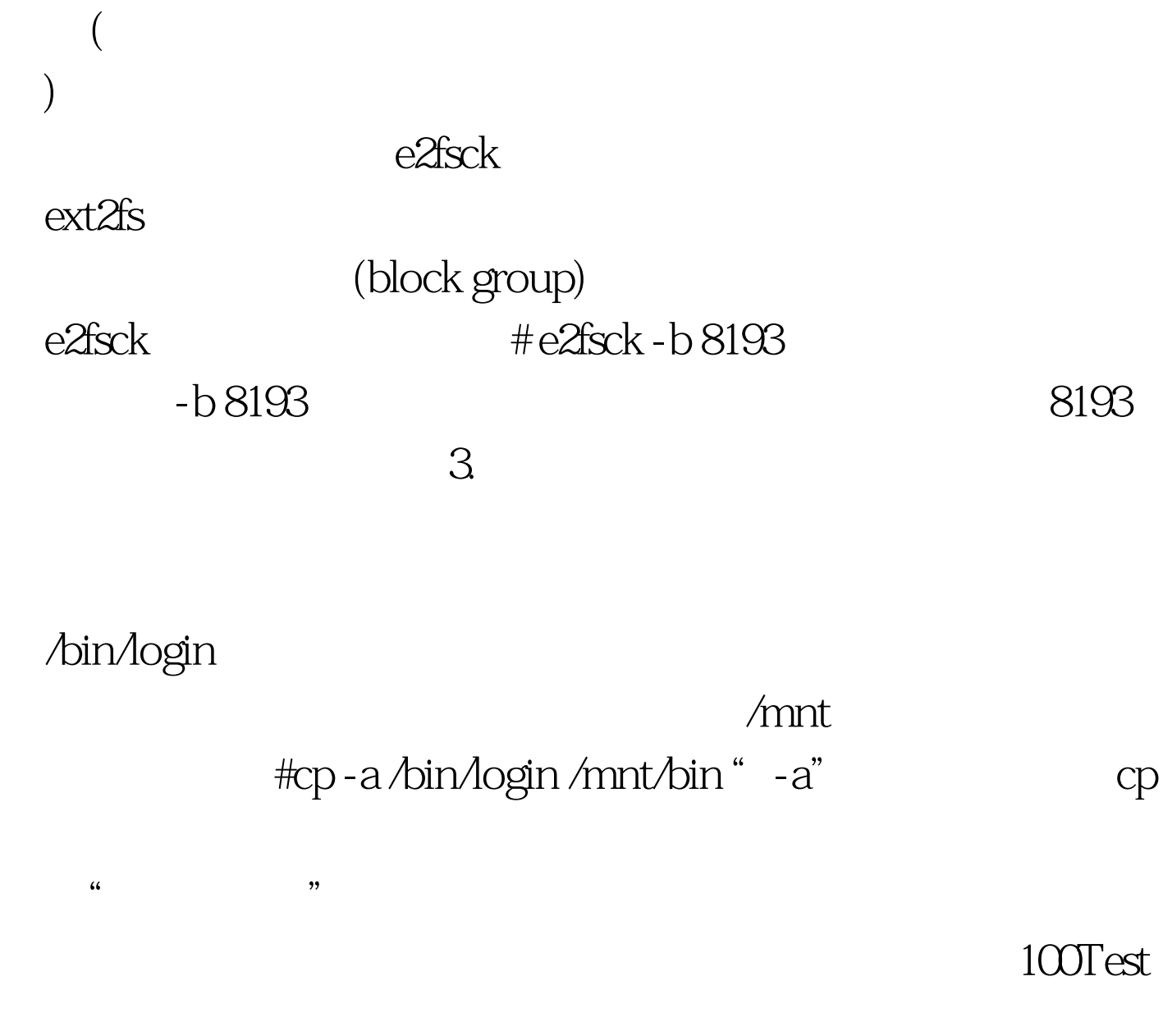

www.100test.com